## **Arbeitsgruppe OE1**

## [Aktive Usereinstiege:](https://wiki.oevsv.at/w/index.php?title=Aktive_Usereinstiege:&action=view)

- OE1XDS AKH Wien 9 vertikal 5785
- OE1XVC Roter Hiasl Wien 22 vertikal 5745
- OE1XRU Wien Bisamberg Wien 21 [horizontal](https://wiki.oevsv.at/w/index.php?title=Horizontal&action=view) mit 90° Sektor 5785

Einstiege in Wien sind generell über 5GHz Zugang zu erreichen:

SSID: HAMNET<br>Frequenz: 5785/5 5785/5745 MHz Bandbreite: 5MHz DHCP

**Info:** Eine Anleitung zur Konfiguration einer Nanostation 5 finden Sie hier - > [Userzugang mit Ubiquiti](https://wiki.oevsv.at/w/nsfr_img_auth.php/e/e9/HAMNET_Userzugang.pdf)  [Nanostation 5](https://wiki.oevsv.at/w/nsfr_img_auth.php/e/e9/HAMNET_Userzugang.pdf)

In Wien ist der Index Web Server für OE1 [\[1\]](http://web.oe1.ampr.at), eine Web Cam [\[2\]](http://webcam.oe1xru.ampr.at) und ein Mumble Server On Air gegangen.

Nähere Informationen unter [Anwendungen im Hamnet](http://wiki.oevsv.at/index.php/Anwendungen_am_HAMNET).

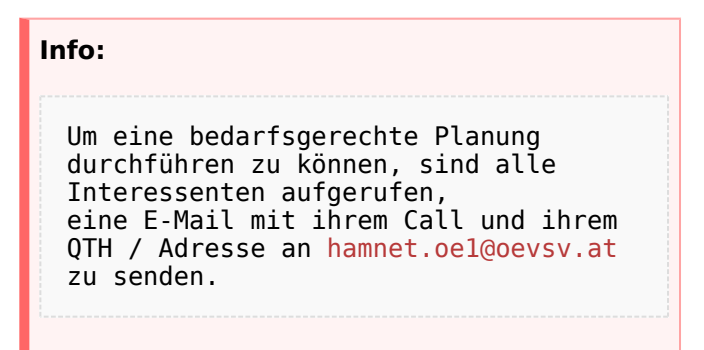

## Vortrag über Remotebetrieb auf KW und UKW über HAMNET

Donnerstag 7. Oktober 2010 19:00 Uhr - LV1 - Vortragender ist Kurt OE1KBC Zudem wird Gregor OE1SGW über den aktuellen Ausbaustand von HAMNET in Wien berichten

## Weitere Infos zum Vortrag [\[3\]](http://www.oe1.oevsv.at/opencms/modules/events/210100613_remote_betrieb_hamnet_oe1sgw.html?uri=/termine/veranstaltungen.html)

OE1SGW und das Wiener HAMNET Team

• Stand 31.08.2010